$\Omega$ 

 $v = 3 - x^2$ 

**ɋ1** 

1

# Критерии оценивания заданий с развёрнутым ответом  $\mathbf{y} | \mathbf{y} = \mathbf{x} + 1$ Требовалось написать программу, при

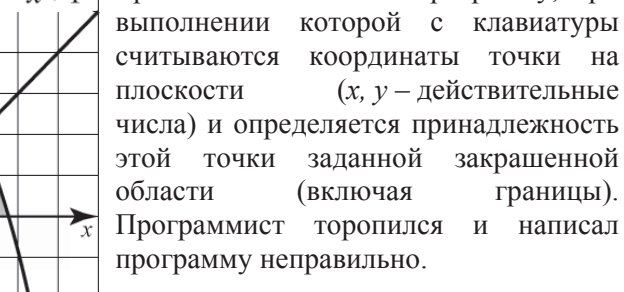

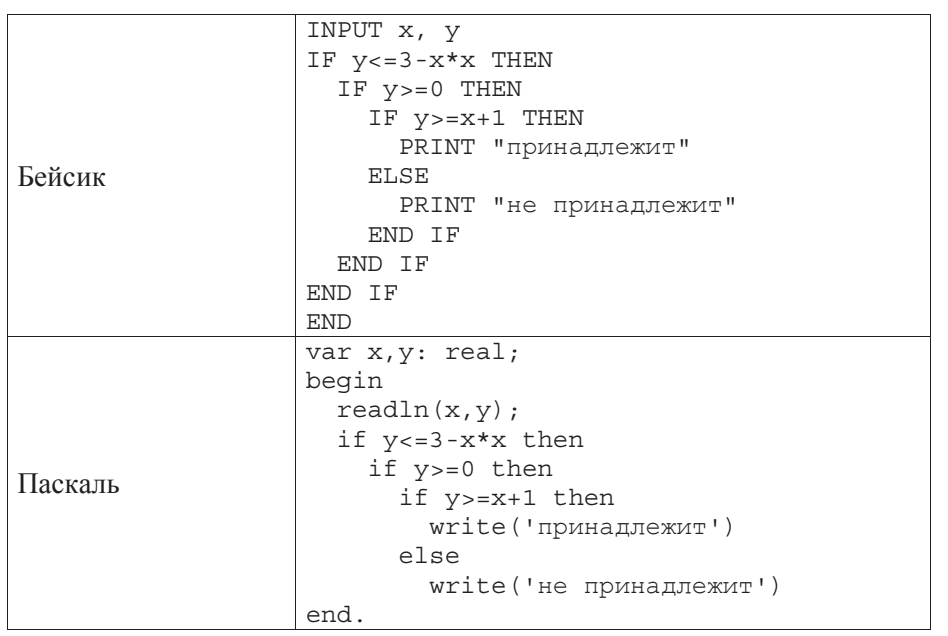

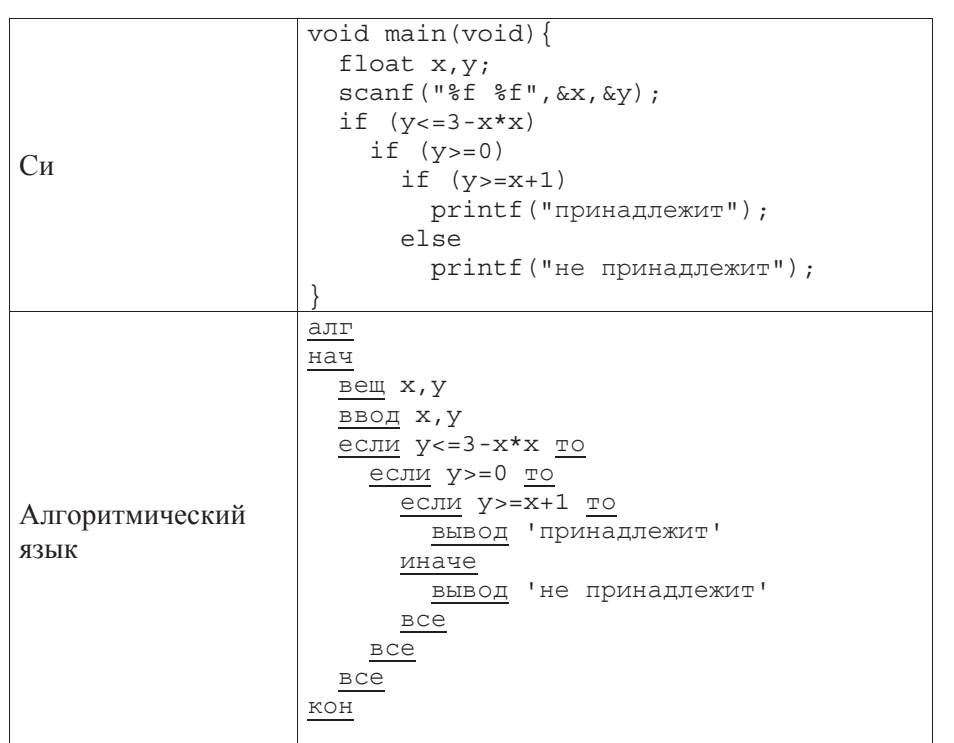

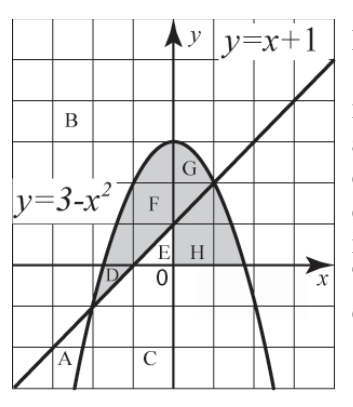

Последовательно выполните следующее. 1. Перерисуйте и заполните таблицу, которая показывает, как работает программа при аргументах, принадлежащих различным областям А, В, С, D, Е, F, G и H (каждая область ограничена осями координат и нарисованными на рисунке графиками). Точки, лежащие на границах областей, отдельно не рассматривать.

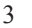

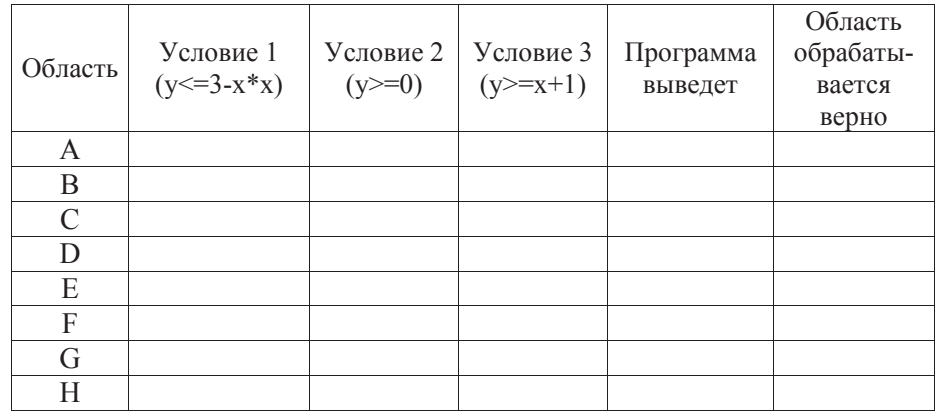

В столбцах условий укажите "да", если условие выполнится, "нет", если үсловие не выполнится, "–" (прочерк), если условие не будет проверяться, "не изв.", если программа ведёт себя по-разному для разных значений, принадлежащих данной области. В столбце "Программа выведет" укажите, что программа выведет на экран. Если программа ничего не выводит, напишите "-" (прочерк). Если для разных значений, принадлежащих области, будут выведены разные тексты, напишите "не изв". В последнем столбце укажите "да" или  $"$ нет"

2. Укажите, как нужно доработать программу, чтобы не было случаев её неправильной работы. (Это можно сделать несколькими способами, достаточно указать любой способ доработки исходной программы.)

Информатика. 11 класс. Вариант 3-4 Элементы ответа: 1.

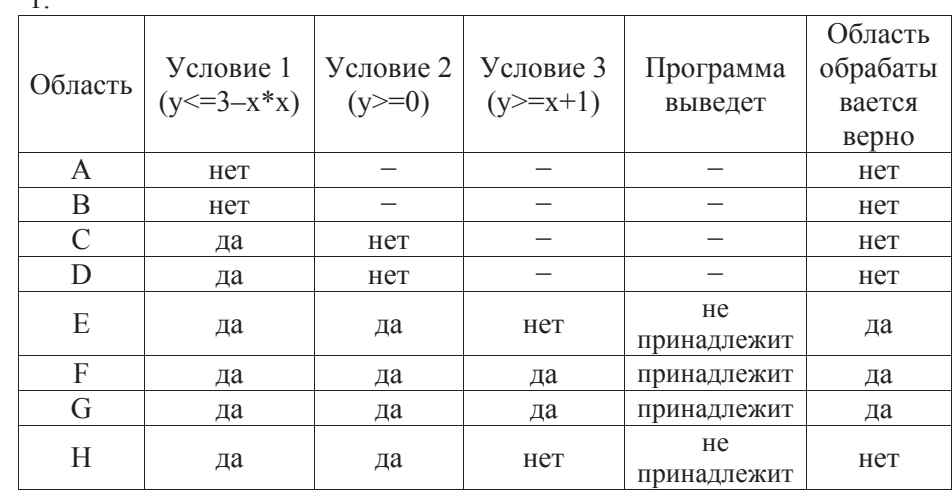

# 2. Возможная доработка (Паскаль):

if  $(y \le 3-x*x)$  and  $(y \le x+1)$  or  $((x \ge 0)$  and  $(y \ge 0))$ then write('принадлежит') else write('не принадлежит')

Возможны и другие способы доработки.

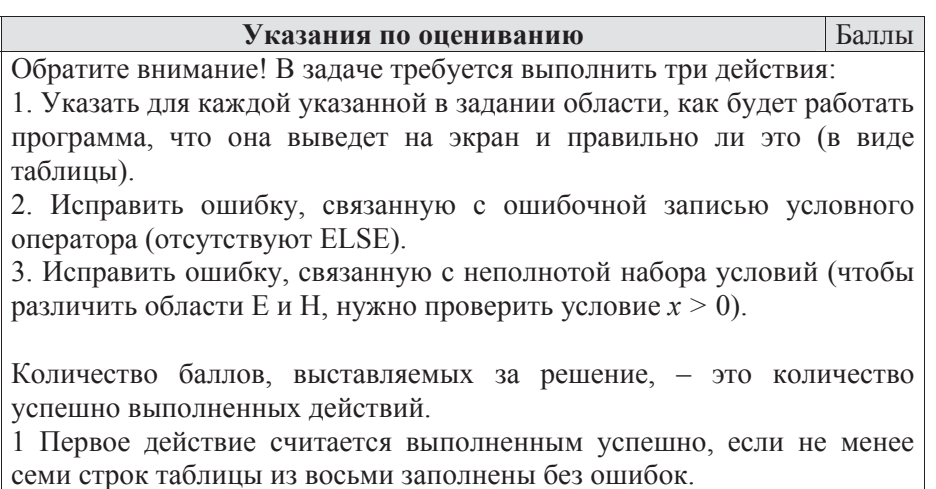

2. Второе действие считается успешно выполненным, если программа выдаёт одно из двух сообщений «принадлежит» или «не принадлежит» для любых чисел *х* и *у* и при этом программа не стала работать хуже,  $\overline{a}$ 

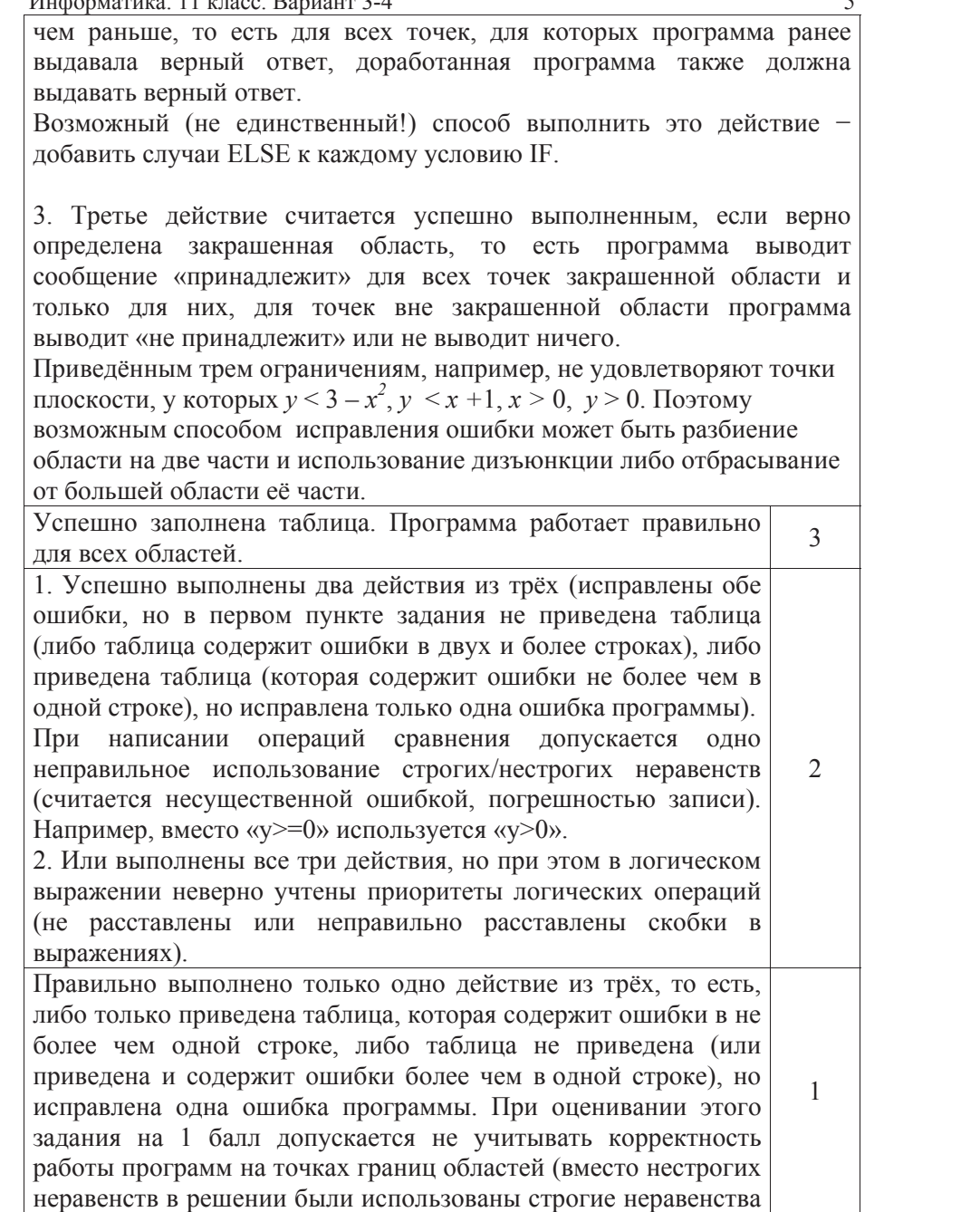

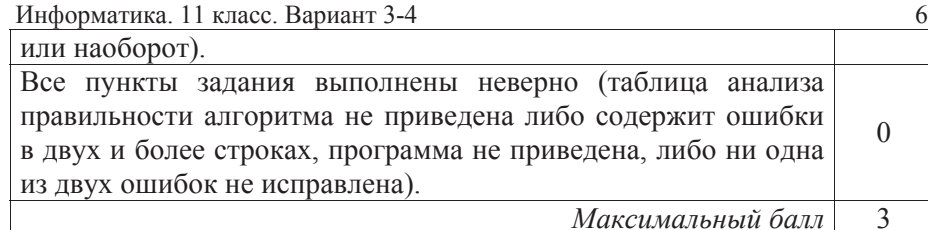

Дан целочисленный массив из 30 элементов. Элементы массива могут принимать целые значения от 0 до 1000. Опишите на русском языке или на одном из языков программирования алгоритм, позволяющий найти и вывести количество элементов массива, кратных трем, десятичная запись которых заканчивается цифрой 1.  $C2$ 

Исходные данные объявлены так, как показано ниже. Запрещается использовать переменные, не описанные ниже, но разрешается не использовать часть из них.

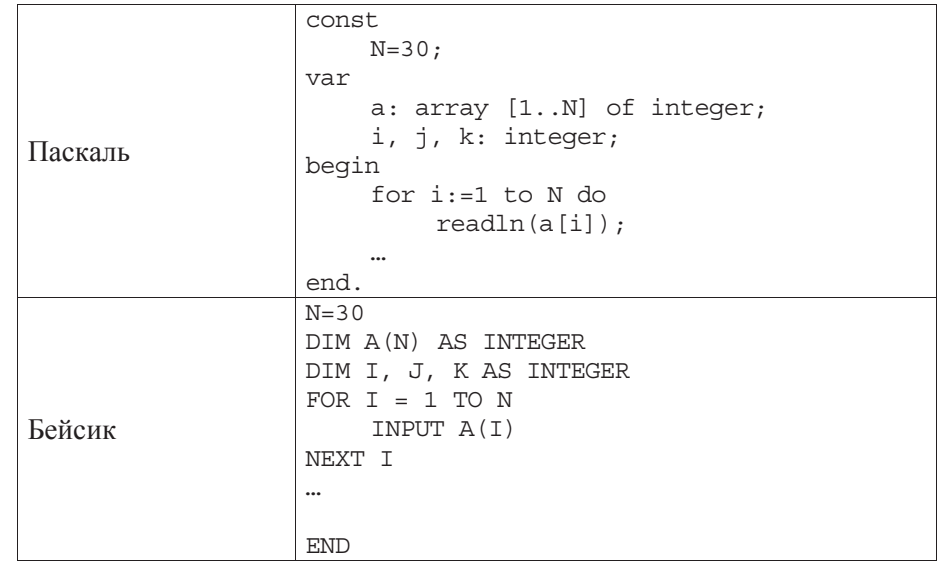

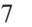

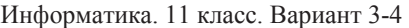

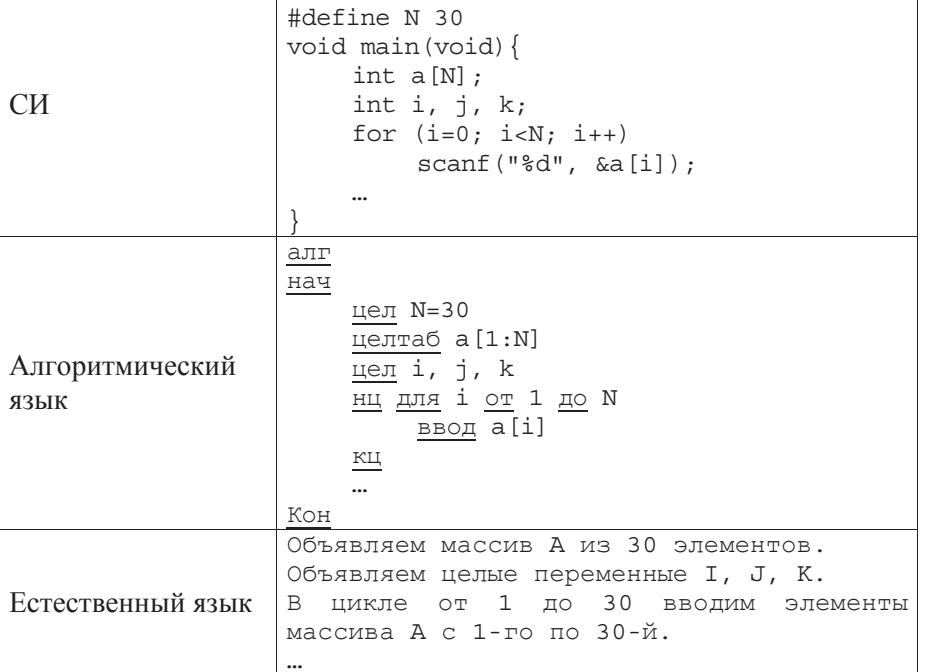

#include <stdio.h>

В качестве ответа Вам необходимо привести фрагмент программы (или описание алгоритма на естественном языке), который должен находиться на месте многоточия. Вы можете записать решение также на другом языке программирования (укажите название и используемую версию языка программирования, например, Free Pascal 2.4) или в виде блок-схемы. В этом случае вы должны использовать те же самые исходные данные и переменные, какие были предложены в условии (например, в образце, записанном на естественном языке).

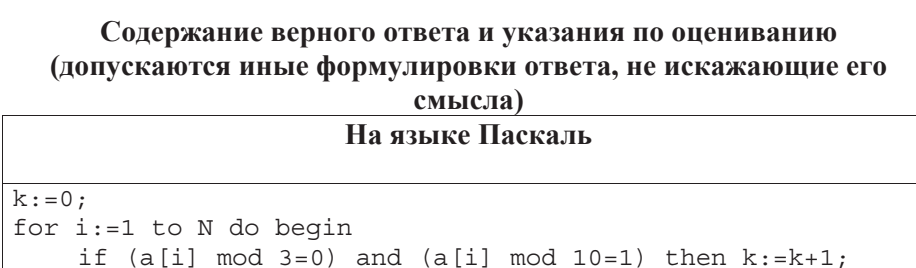

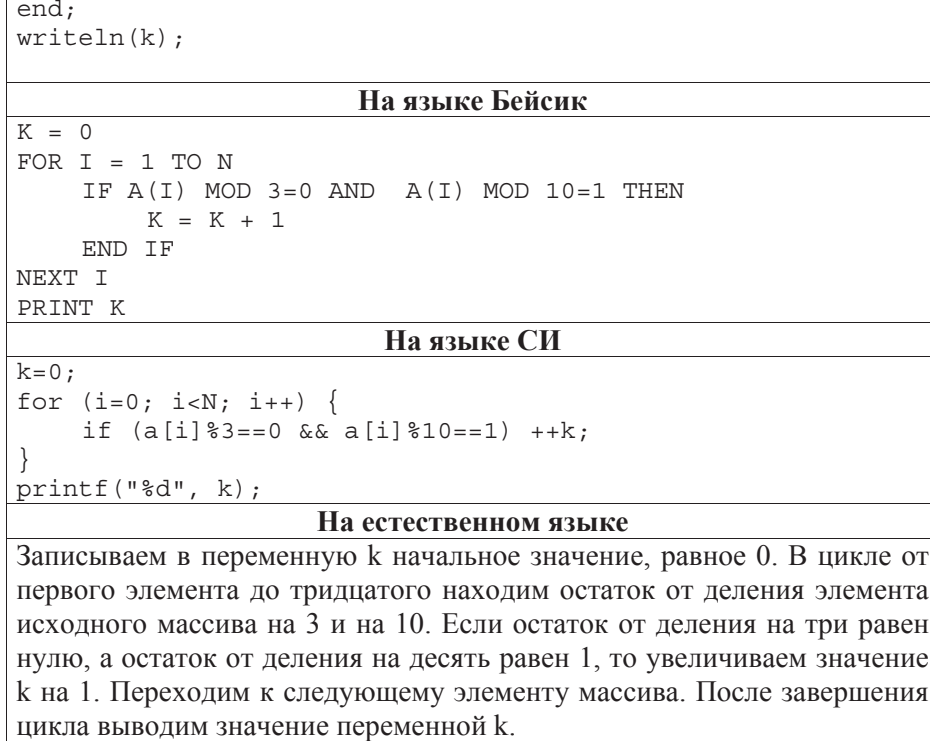

искажающих замысла автора программы

одной ошибки из числа следующих:

6) отсутствует вывод ответа;

описания переменных;

цикле while) или меняется неверно; 10) неверно расставлены операторные скобки

переменная k;

никла:

 $\mathcal{L}$ 

1

Максимальный балл | 2

**Указания по оцениванию B**аллы

Предложен правильный алгоритм, выдающий верное значение. Допускается запись алгоритма на другом языке, использующая аналогичные переменные. В случае если язык программирования использует типизированные переменные, описания переменных должны быть аналогичны описаниям переменных на естественном языке. Использование нетипизированных или необъявленных переменных возможно только в случае, если это допускается языком программирования, при этом количество переменных и их идентификаторы должны соответствовать условию задачи. В алгоритме, записанном на языке программирования, допускается наличие отдельных синтаксических ошибок, не

в любом варианте решения может присутствовать не более

2) неверно осуществляется проверка на делимость на три;

3) неверно проверяется последняя цифра числа; 4) вместо значения элемента проверяется его индекс;

1) не инициализируется или неверно инициализируется

5) неверно осуществляется подсчёт количества элементов

7) используется переменная, не объявленная в разделе

8) не указано или неверно указано условие завершения

9) индексная переменная в цикле не меняется (например, в

Ошибок, перечисленных в п. 1-10, две или больше, или  $\alpha$ HINOOK, HCPCHICACHIBIA B II. 1 TO, ABC EDIN OOTBILIC, EDIN  $\begin{bmatrix} 0 \\ 0 \end{bmatrix}$ 

(например, вместо количества считается сумма);

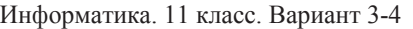

**СЗ** | У исполнителя Увеличитель две команды, которым присвоены номера:

1. **прибавь 2.** 

# 2. **умножь** на 3.

Первая из них увеличивает число на экране на 2, вторая – умножает его на  $\overline{3}$ 

Программа для Увеличителя – это последовательность команд. Сколько есть программ, которые число 2 преобразуют в число 62? Ответ обоснуйте.

Содержание верного ответа и указания по оцениванию **(допускаются иные формулировки ответа, не искажающие его смысла**)

Обозначим через  $R(n)$  – количество программ, которые преобразуют число 2 в число *n*. Очевидно, если *n* – нечетное, то  $R(n) = 0$ . Поэтому ниже будем рассматривать только чётные числа *n*. Обозначим через  $t(n)$ наибольшее чётное число, кратное трём, не превосходящее *n*.

Обе команды исполнителя увеличивают исходное число, поэтому общее количество команд в программе не может превосходить 30. Верны следующие соотношения:

- 1. Если *n* не делится на 3, то тогда  $R(n) = R(t(n))$ , так как существует единственный способ получения *n* из  $t(n)$  – прибавлением двоек.
- 2. Пусть *n* делится на 3.

 $Tor_{\text{A}} R(n) = R(n/3) + R(n-2) = R(n/3) + R(n-6)$  (*ec.nu*  $n>6$ ). При  $n=6$  выполнено:  $R(n) = 2$  (два способа: прибавлением двух двоек или однократным умножением на 3).

Поэтому достаточно по индукции вычислить значения  $R(n)$  для всех чётных чисел, кратных трем и не превосходящих 62.

Имеем:

 $R(2)= R(4)=1$  $R(6) = 2 = R(8)=R(10)$  $R(12) = R(4) + R(6) = 1 + 2 = 3 = R(14) = R(16)$  $R(18) = R(6) + R(12) = 2 + 3 = 5 = R(20) = R(22)$  $R(24) = R(8) + R(18) = 2 + 5 = 7 = R(26) = R(28)$  $R(30) = R(10) + R(24) = 2 + 7 = 9 = R(32) = R(34)$  $R(36) = R(12)+R(30) = 3+9 = 12 = R(38)=R(40)$  Информатика. 11 класс. Вариант 3-4  $R(42) = R(14) + R(36) = 3 + 12 = 15 = R(44) = R(46)$  $R(48) = R(16) + R(42) = 3 + 15 = 18 = R(50) = R(52)$  $R(54) = R(18) + R(48) = 5 + 18 = 23 = R(56) = R(58)$  $R(60) = R(20) + R(54) = 5 + 23 = 28 = R(62)$ 

 $O<sub>TRET</sub>$ : 28

# $\Lambda$ ругой способ решения

Количество программ, которые преобразуют число 2 в число *n*, будем обозначать через  $R(n)$ . Очевидно, если n – нечетное, то  $R(n) = 0$ . Поэтому ниже будем рассматривать только чётные числа *n*.

Будем решать поставленную задачу последовательно для чисел 2, 4, 6, …, 62 (то есть для каждого из чисел определим, сколько программ исполнителя существует для его получения). Количество программ, которые преобразуют число 2 в число *n*, будем обозначать через  $R(n)$ . Число 2 у нас уже есть, значит, его можно получить с помощью «пустой» программы. Любая непустая программа увеличит исходное число, т.е. даст число, больше 2. Значит,  $R(2) = 1$ 

Для каждого следующего числа рассмотрим, из какого числа оно может быть получено за одну команду исполнителя. Если число не делится на три, то оно может быть получено только из предыдущего чётного числа с помощью команды прибавь 2. Значит, количество искомых программ для такого числа равно количеству программ для предыдущего чётного числа:  $R(i) = R(i-2)$ . Если число на 3 делится, то вариантов последней команды два: **прибавь 2** и умножь на 3, тогда  $R(i) = R(i-2) + R(i/3)$ . Заполним соответствующую таблицу по приведённым формулам слева направо

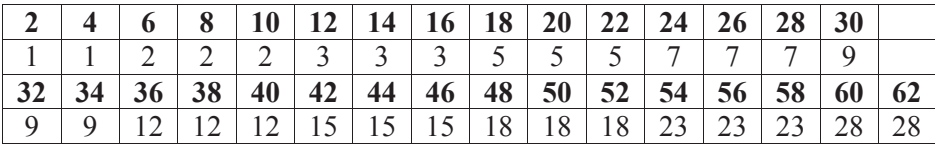

При этом ячейки, относящиеся к числам, которые не делятся на 3, можно в решении и опустить (за исключением первого и последнего чисел):

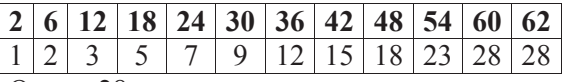

Ответ: 28

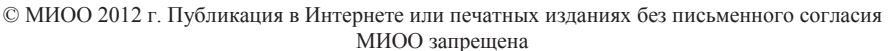

11

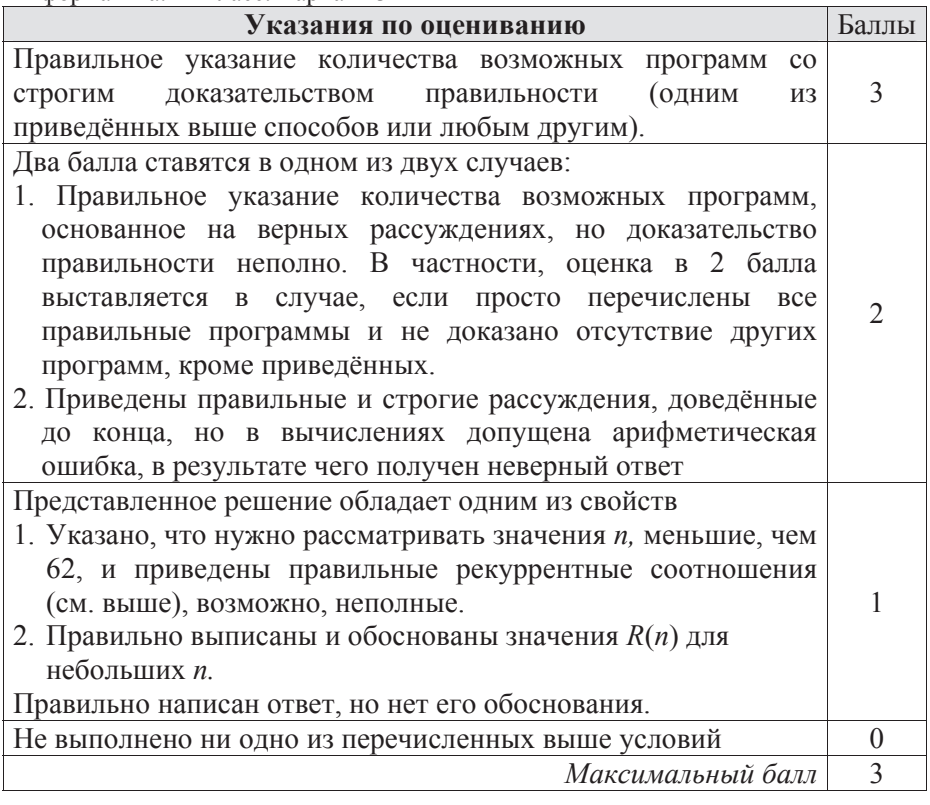

С4 | На вход программе сначала подается значение N – количество учеников школы, следующие N строк содержат список дней рождения учеников этой школы. Каждый день рождения занимает отдельную строку, содержащую дату, записанную по правилам русского языка строчными буквами, например, «двадцать третье февраля». Год не указывается, слова отделяются друг от друга одним пробелом, в начале и в конце строки дополнительных пробелов нет. Напишите эффективную программу, которая определяет количество дней рождения в каждом календарном месяце и выводит названия месяцев и соответствующие количества в порядке убывания количества дней рождения в месяце. Если у двух и более месяцев количество дней рождения совпадает, эти месяцы следует выводить в том порядке, в каком они следуют в календаре. Если в каком-то месяце дней рождения нет, данные об этом месяце выводить не надо.

Информатика. 11 класс. Вариант 3-4 13 Размер памяти, которую использует Ваша программа, не должен зависеть от длины исходного списка. Перед текстом программы кратко опишите используемый вами алгоритм решения задачи.  $\Pi$ ример входных данных: 5 первое мая восьмое марта девятое мая двадцать третье февраля девятое мая *ɉɪɢɦɟɪ ɜɵɯɨɞɧɵɯ ɞɚɧɧɵɯ ɞɥɹ ɩɪɢɜɟɞɟɧɧɨɝɨ ɜɵɲɟ ɩɪɢɦɟɪɚ ɜɯɨɞɧɵɯ*  $∂$ *анных* · май З ɮɟɜɪɚɥɶ 1 MAPT 1

# Содержание верного ответа и указания по оцениванию **(ɞɨɩɭɫɤɚɸɬɫɹ ɢɧɵɟ ɮɨɪɦɭɥɢɪɨɜɤɢ ɨɬɜɟɬɚ, ɧɟ ɢɫɤɚɠɚɸɳɢɟ ɟɝɨ смысла**)

Программа создаёт массив из 12 счётчиков для подсчета количества дней рождения в каждом месяце. Входные данные читаются один раз, без запоминания в массиве. Для каждой прочитанной строки определяется месяц (это всегда последнее слово в строке) и увеличивается соответствующий счётчик. После завершения ввода массив счётчиков сортируется. При сортировке необходимо сохранить соответствие счётчиков и названий месяцев и правильно (в календарном порядке) расположить месяцы с равным количеством дней рождения. Поскольку размер массива счётчиков невелик, допускается вместо сортировки использовать многократный выбор максимального элемента и его удаление. Разрешается вместо программирования сортировки обращаться к стандартным средствам языка (для языков, в которых есть такие средства).

Ниже приведены примеры решения задания на языках Паскаль и Бейсик, а также на Алгоритмическом языке.

© МИОО 2012 г. Публикация в Интернете или печатных изданиях без письменного согласия МИОО запрещена Задачи такого типа допускают более короткие решения с использованием языков, в которых есть возможность использования ассоциативных массивов (массивов, в которых индексами служат строки, а не числа). Такие решения допускаются, они оцениваются на общих основаниях с учётом правил и особенностей выбранного

Информатика. 11 класс. Вариант 3-4 үчеником языка. В качестве примера ниже приведена программа решения задачи на языке Перл. Допускаются решения, записанные на других языках программирования.

Пример правильной и эффективной программы на языке Паскаль: program c4\_dates;

```
const 
  month in: array[1..12] of string = (
    'января', 'февраля', 'марта',
    'апреля', 'мая', 'июня',
    'июля', 'августа', 'сентября',
    'октября', 'ноября', 'декабря'
   ); 
  month out: array[1..12] of string = (
    'январь', 'февраль', 'март',
    'апрель', 'май', 'июнь',
    'июль', 'август', 'сентябрь',
    ' октябрь', 'ноябрь', 'декабрь'
  ); 
var 
   N: integer; 
   count: array[1..12] of integer; 
   i,j,k: integer; 
   line, month: string; 
   max: integer; 
   imax: integer; 
begin 
   readln(N); 
  for i:=1 to 12 do count [i]:=0; for i:=1 to N do begin 
     readln(line); 
     k:=length(line); 
    while line[k] \ll ' ' do k:=k-1;
    month:=copy(line,k+1,length(line)-k);
    i := 1;
    while month in[j]<>month do j:=j+1;count [i]:=count[i]+1; end; 
   repeat 
    imax:=1; max:=count[1]; for i:=2 to 12 do begin 
       if count[i]>max then begin 
        imax:=i; max:=count[i]; end;
```
© МИОО 2012 г. Публикация в Интернете или печатных изданиях без письменного согласия МИОО запрещена

14

Информатика. 11 класс. Вариант 3-4 end; if max>0 then begin writeln(month\_out[imax],' ',max); count  $\lceil \text{imax} \rceil := 0$ ; end; until max=0; end.

#### Пример правильной и эффективной программы на

15

#### $A$ лгоритмическом языке:

```
© МИОО 2012 г. Публикация в Интернете или печатных изданиях без письменного согласия
                         МИОО запрещена
алг c4dates
ɧɚɱ
  литтаб месяц_род[1:12], месяц_им[1:12]
 лит строка, месяц
 \muел N
 цел i,j,k
 ɰɟɥ mx, imx 
 ue Trao cyër [1:12]
  месяц_род[1]:="января"
  месяц_род[2]:="февраля"
  месяц_род[3]:="марта"
  месяц_род [4]:="апреля"
  месяц_род[5]:="мая"
  месяц_род[6]:="июня"
  месяц_род[7]:="июля"
  месяц_род[8]:="августа"
  месяц_род[9]:="сентября"
  месяц_род[10]:="октября"
  месяц_род [11]:="ноября"
  месяц_род [12]:="декабря"
 HIL IJJA i OT 1 IO 12
    месяц:=месяц_род[i]
    k:=длин (месяц)
     выбор
       при месяц [k] = 'a': месяц: = месяц [1:k-1]при месяц [k-1] = 'а': месяц [k] : = 'й'
       при месяц[k] = 'A': месяц[k] := 'ь'
    BCe
    месяц_им[i]:=месяц
 ɤɰ
 HIL IJJA i OT 1 IO 12
    C\ddot{c}ɤɰ
 BBOI N
 нц для i от 1 до N
    ввод строка
```

```
Информатика. 11 класс. Вариант 3-4
© МИОО 2012 г. Публикация в Интернете или печатных изданиях без письменного согласия
                          МИОО запрещена
    k:=\piлин (строка)
    нц пока строка[k] \leftarrow''
      k: = k-1ɤɰ
    месяц: = строка [k+1: длин (строка)]
    HII для \dot{1} от 1 до 12если месяц=месяц_род[j]
         TO CU \oplus T[j]:=CU \oplus T[j]+1
            BHXOЛ
       BCe
    ɤɰ
  ɤɰ
  ɧɰ
    mx:=cuër[1]; imx:=1HII для і от 2 до 12
       ecли cчёт [i] >mx
       T<sup>o</sup>mx:=C\ddot{a}\ddot{a}\ddot{a}\ddot{b} imx:=i 
      BCe
    ɤɰ
    ecли mx>0
       то вывод нс, месяц им[imx], " ", mx
          cqër[imx]:=0
    BCe
  кц при mx=0KOH
Пример правильной и эффективной программы на языке Бейсик:
DATA января, февраля, марта, апреля, мая, июня
DATA июля, августа, сентября, октября, ноября, декабря
DATA январь, февраль, март, апрель, май, июнь
DATA июль, август, сентябрь, октябрь, ноябрь, декабрь
DIM monthin$(12), monthout$(12)
FOR i = 1 TO 12
     READ monthin$(i) 
NEXT i 
FOR i = 1 TO 12
      READ monthout$(i) 
NEXT i 
DIM count(12) AS INTEGER 
INPUT N 
FOR i = 1 TO 12
     count(i) = 0NEXT i 
FOR i = 1 TO N
      LINE INPUT line$
```

```
Информатика. 11 класс. Вариант 3-4
    k = LEN(lines)WHILE line$(k) <> " "
        k = k - 1WEND
    month$ = MIDS(line$, k + 1)
    i = 1WHILE monthin$(j) <> month$
        j = j + 1WEND
    count(i) = count(i) + 1NEXT i 
D<sub>O</sub>imax = 1: max = count(1)FOR i = 2 TO 12
        IF count(i) > max THEN
             imax = i: max = count(i) END IF 
     NEXT i 
    IF max > 0 THEN
        PRINT monthout (imax); " "; max
        count(imax) = 0 END IF 
LOOP UNTIL max = 0
```
#### Пример правильной и эффективной программы на языке Perl:  $%$ mnum =  $($

```
'ABAB<sub>=</sub>'= \rightarrow 0,
     'bевраля' => 1,
     'Mapra' => 2,
     'апреля' => 3,
     M<sub>Nag</sub>' => 4.
     '<sub>MOHA</sub>' => 5,
     ^{\prime} \mu<sub>Kn</sub>\pi<sup>\mu</sup> => 6.
     'abrvcra' => 7,
     'сентября' => 8,
     'OKTAÕPA' => 9,
     'ноября' => 10,
     'декабря' => 11
); 
@mname = ('январь', 'февраль', 'март',
     'апрель', 'май', 'июнь',
     'июль', 'август', 'сентябрь',
     'октябрь', 'ноябрь', 'декабрь'
);
```
Информатика. 11 класс. Вариант 3-4

17

```
\sin = \cscwhile (\sin -) {
          $line = <>:(\text{Smooth}) = \text{Since } = \sqrt{(\S^*)\$}+\frac{1}{5}count\frac{1}{5} \frac{1}{5} \frac{1}{5} \frac{1}{5} \frac{1}{5} \frac{1}{5} \frac{1}{5} \frac{1}{5} \frac{1}{5} \frac{1}{5} \frac{1}{5} \frac{1}{5} \frac{1}{5} \frac{1}{5} \frac{1}{5} \frac{1}{5} \frac{1}{5} \frac{1}{5} \frac{1}{5} \frac{1}{5} \frac{} 
for (sort 
                    \{5count\{5b\} \leq s + 5count\{5a\} || 5mm\{5a\} \leq s + 5mm\{5b\}keys %count) 
 { 
          last if {\text{Scount}} {\S} }==0;
         print "$mname[$mnum{$}] $count{$}\n";
 }
```
# **Указания по оцениванию i b**аллы

Программа правильно работает для любых входных данных произвольного размера и находит ответ, не сохраняя входные данные в массиве. Допускается наличие в тексте программы одной синтаксической ошибки: пропущен или неверно указан знак пунктуации, неверно написано или пропущено зарезервированное слово языка программирования, не описана или неверно описана переменная, применяется операция, недопустимая для соответствующего типа данных (если одна и та же ошибка встречается несколько раз, то это считается за одну ошибку). Оценка не снижается за орфографические ошибки в названиях месяцев 4 Программа работает верно, но размер используемой памяти зависит от длины используемой последовательности. Например, входные данные запоминаются в массиве или другой структуре данных (например, контейнер priority queue, set  $M$ <sub>W</sub> map  $B$   $C$ ++), passent *koroporo* соответствует числу N. Допускается наличие от одной до трех синтаксических ошибок. Возможно, в принципиально верно организованном вводе данных есть ошибка. 3

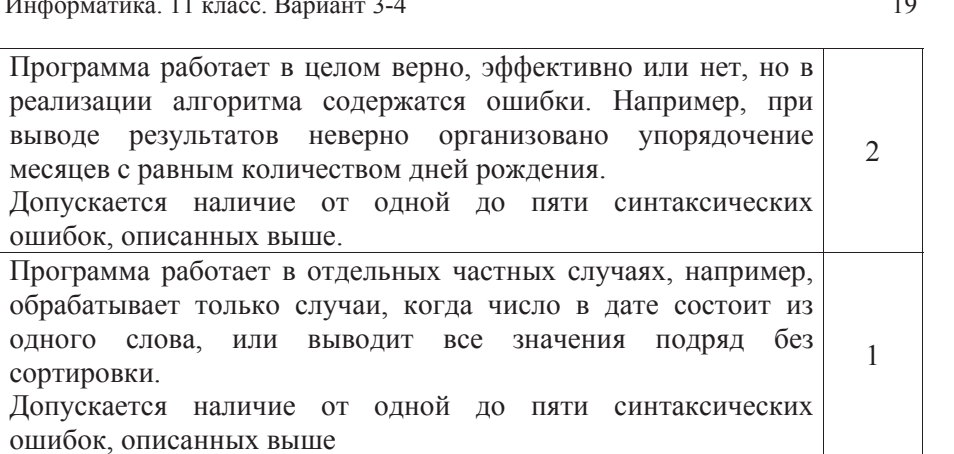

**Максимальный балл** 4

Theorem and the state of the state of the state of the state of the state of the state of the state of the state of the state of the state of the state of the state of the state of the state of the state of the state of th

### Ответы <sup>к</sup> заданиям <sup>с</sup> выбором ответа

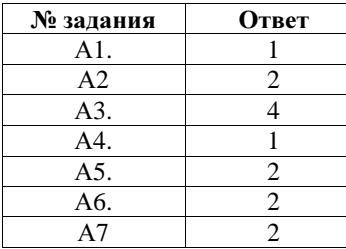

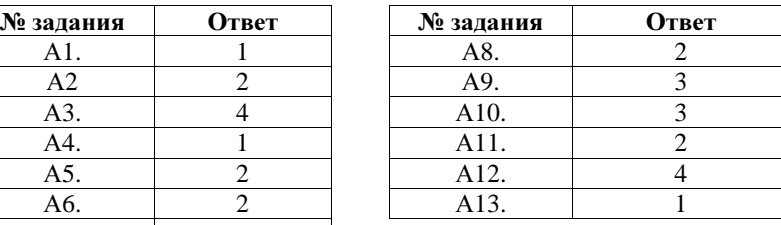

### Ответы <sup>к</sup> заданиям <sup>с</sup> кратким ответом

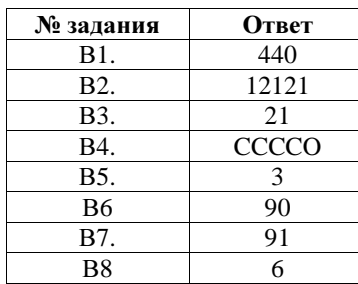

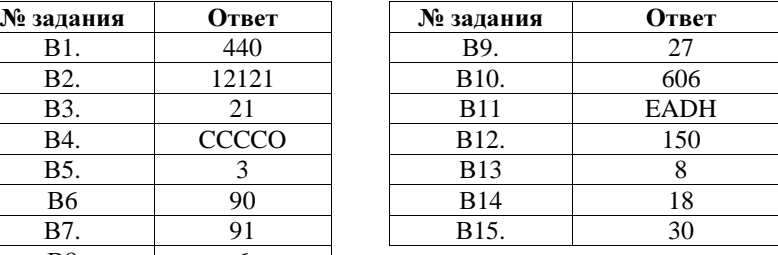

### Ответы <sup>к</sup> заданиям <sup>с</sup> выбором ответа

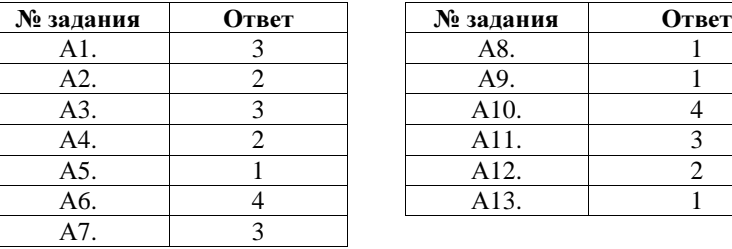

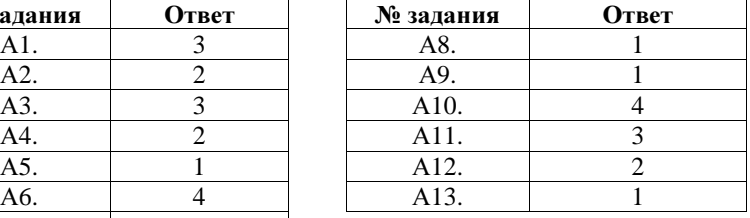

### Ответы <sup>к</sup> заданиям <sup>с</sup> кратким ответом

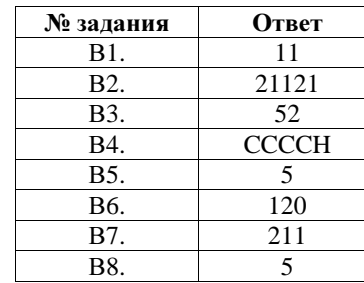

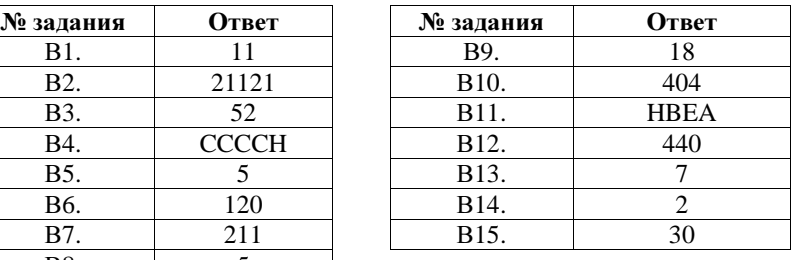